<span id="page-0-2"></span>**st\_dir()** — Obtain list of Stata objects

[Description](#page-0-0) [Syntax](#page-0-1) [Conformability](#page-1-0) [Diagnostics](#page-1-1) [Also see](#page-1-2)

# <span id="page-0-0"></span>**Description**

st dir(*cat*, *subcat*, *pattern*) and st dir(*cat*, *subcat*, *pattern*, *adorn*) return a column vector containing the names matching *pattern* of the Stata objects described by *cat*–*subcat*.

Argument *adorn* is optional; not specifying it is equivalent to specifying *adorn* = 0. By default, simple names are returned. If  $adorn \neq 0$  is specified, the name is adorned in the standard Stata way used to describe the object. Say that one is listing the macros in  $e()$  and one of the elements is e(cmd). By default, the returned vector will contain an element equal to "cmd". With *adorn*  $\neq 0$ , the element will be "e(cmd)".

<span id="page-0-1"></span>For many objects, the adorned and unadorned forms of the names are the same.

## **Syntax**

```
string colvector st dir(cat, subcat, pattern)
```
*string colvector* st dir(*cat*, *subcat*, *pattern*, *adorn*)

where

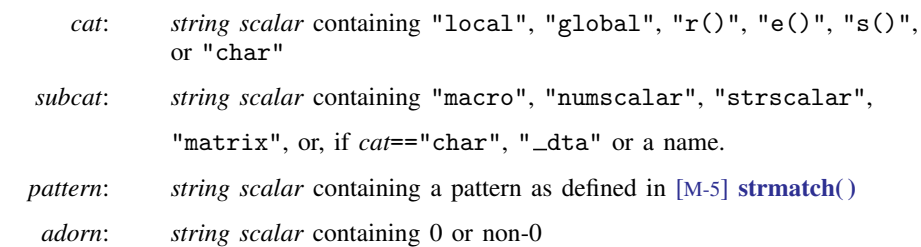

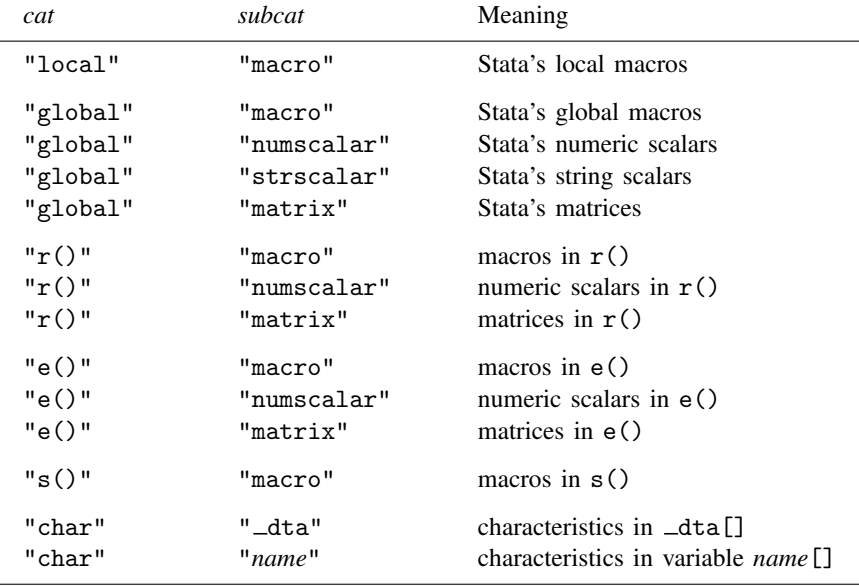

The valid *cat*–*subcat* combinations and their meanings are

<span id="page-1-0"></span>st dir() returns an empty list if an invalid *cat*–*subcat* combination is specified.

## **Conformability**

st dir(*cat*, *subcat*, *pattern*, *adorn*):

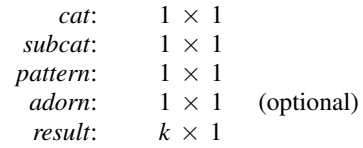

## <span id="page-1-1"></span>**Diagnostics**

st dir(*cat*, *subcat*, *pattern*) and st dir(*cat*, *subcat*, *pattern*, *adorn*) abort with error if *cat* or *subcat* is invalid. If the combination is invalid, however, J(0,1,"") is returned. *subcat*==*name* is considered invalid unless *cat*=="char".

<span id="page-1-2"></span>st\_dir() aborts with error if any of its arguments are views.

#### **Also see**

[M-4] **[Stata](https://www.stata.com/manuals/m-4stata.pdf#m-4Stata)** — Stata interface functions

Stata, Stata Press, and Mata are registered trademarks of StataCorp LLC. Stata and Stata Press are registered trademarks with the World Intellectual Property Organization of the United Nations. StataNow and NetCourseNow are trademarks of StataCorp LLC. Other brand and product names are registered trademarks or trademarks of their respective companies. Copyright  $\overline{c}$  1985–2023 StataCorp LLC, College Station, TX, USA. All rights reserved.

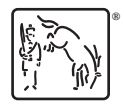

For suggested citations, see the FAQ on [citing Stata documentation](https://www.stata.com/support/faqs/resources/citing-software-documentation-faqs/).